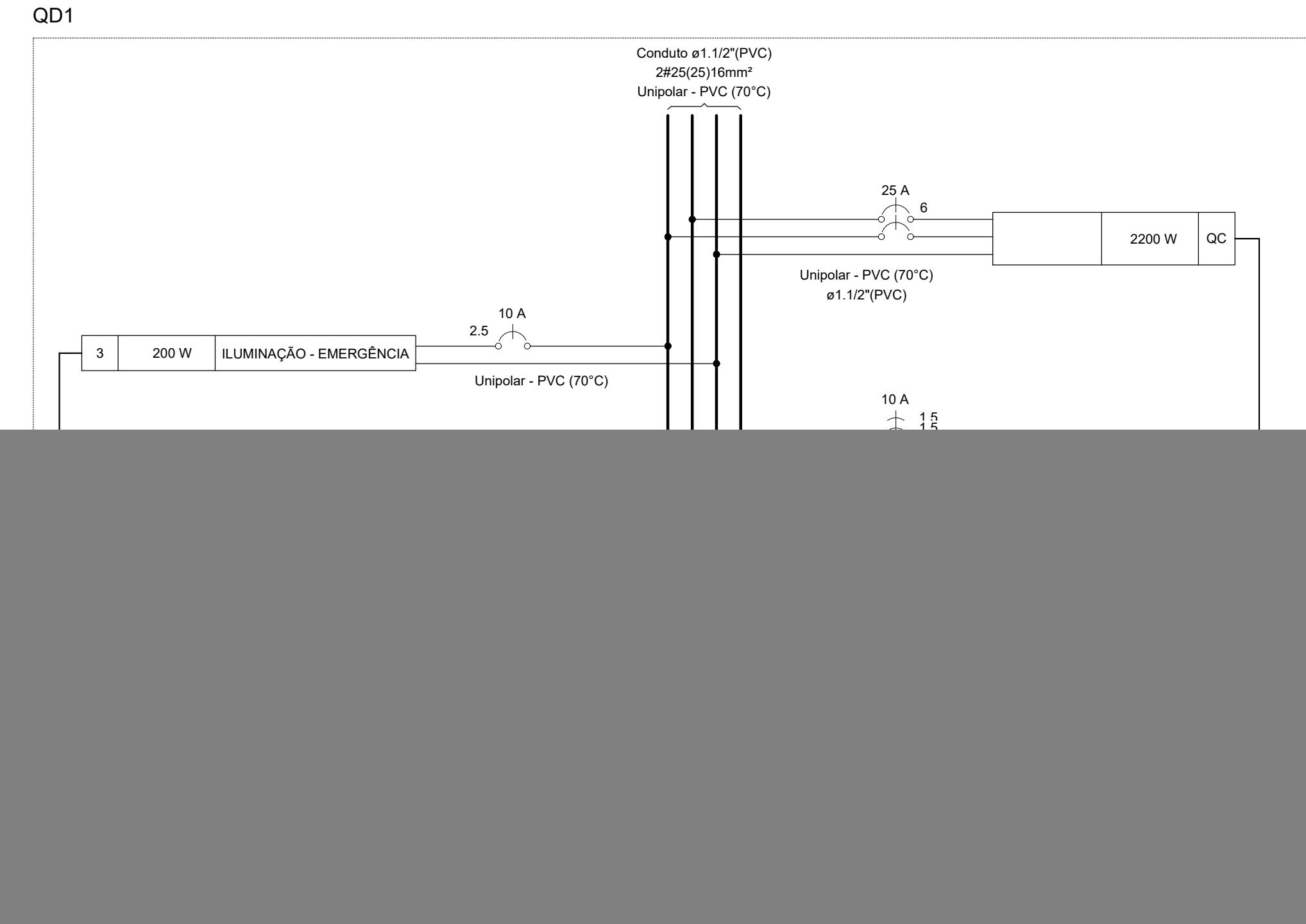

QC

![](_page_0_Picture_961.jpeg)

-TODOS OS DISJUNTORES DEVERÃO SER MONOPOLARES, BIPOLARES OU TRIPOLARES NÃO PERMITINDO-SE O USO DE DOIS OU TRÊS DISJUNTORES MONOPOLARES ACOPLADOS MECANICAMENTE. (DISJUNTORES PADRÃO DIN)

QD1

NOTAS :

-EM TODA DISTRIBUIÇÃO DE CIRCUITOS DEVERÁ SER UTILIZADO CABO DE COBRE;

-CABOS E ELETRODUTOS NÃO INDICADOS SERÃO DE #1,5 mm² E Ø3/4";

-TODOS OS ELETRODUTOS A SEREM UTILIZADO DEVERAM TER DIAMETRO NOMINAL MINIMO DE 3/4";

-OS FIOS E CABOS DEVERÃO SER ESPECIFICADO, CONFORME QUADRO DE CARGAS;

-TODOS OS QUADRO DE DISTRIBUIÇÃO DE CIRCUITO DEVERÃO TER BARRAMENTO DE NEUTRO E TERRA

INSTALADOS SOBRE ISOLADORES; - O QUADRO DE DISTRIBUIÇÃO DEVERÃO SER LOCADOS À 1,50M DO NÍVEL DO AMBIENTE INSTALADO;

-OS QUADROS DE DISTRIBUIÇÃO DEVERÃO SER MONTADOS CONFOME ESPECIFICADO NOS DIAGRAMAS

UNIFILARES; -TODOS OS CIRCUITOS DEVERÃO POSSUIR INDICAÇÃO EM SEUS RESPECTIVOS QUADROS;

-OS BARRAMENTOS DE TERRA DEVERÃO SER INTERLIGADAS AO ATERRAMENTO GERAL;

-TODOS EQUIPAMENTOS METALICOS DEVERÃO SER ATERRADOS;

-O CONDUTOR NEUTRO DEVERÁ SER ISOLADO, E SUA BITOLA IGUAL AO CONDUTOR FASE SEGUINDO O PADRÃO DE CORES DOS CABOS ;

-ELETRODUTOS ATERRADOS DEVERAM SER DE PVC PEAD;

-SOMENTE DEVERA SER EXETUDADO EMENDAS NA INSTALAÇÃO ELÉTRICA EM CAIXA DE PASSAGEM;

-OS CONDUTOS NÃO DEVERAM ATRAVESSAR AS ESTRUTURAS EM CONCRETO ARMADO (VIGAS E PILÁRES); -IDENTIFICAÇÃO DE CORES DOS CONDUTORES:

-FASE R - BRANCO -FASE S - PRETO

-FASE T - VERMELHO -NEUTRO - AZUL CLARO

-TERRA - VERDE-AMARELO -RETORNO - AMARELO;

NORMAS RELACIONADAS AO PROJETO:

- ABNT NBR 5349 - CABOS NUS DE COBRE MOLE PARA FINS ELÉTRICOS - ESPECIFICAÇÕES;

- ABNT NBR 5370 - CONECTORES DE COBRE PARA CONDUTORES ELÉTRICOS EM SISTEMAS DE POTÊNCIA;

- ABNT NBR 5410:2004 - INSTALAÇÕES ELÉTRICAD DE BAIXA TENSÃO;

- ABNT NBR 5461 - ILUMINAÇÃO;

- ABNT NBR 5471 - CONDUTORES ELÉTRICOS;

- ABNT NBR ISSO/CIE - 8995-1 - ILUMINAÇÃODE AMBIENTES DE TRABALHO - PARTE 1: INTERIOR0

- CEMIG ND 5.1 - FORNECIMENTO DE ENERGIA ELÉTRICA EM TENSÃO SECUNDÁRIA - REDE DE DISTRIBUILÇÃO AÉREA - EDIFICAÇÕES INDIVIDUAIS

Legenda Caixa de inspeção padrão CEMIG ZA  $\binom{\mathsf{M}}{1}$  Motor monofásico - baixa <> Quadro elétrico

![](_page_0_Picture_962.jpeg)

![](_page_0_Picture_963.jpeg)

![](_page_0_Figure_0.jpeg)

![](_page_0_Picture_1.jpeg)

![](_page_0_Picture_2.jpeg)

instalação do programador na parede 1. Fixe um parafuso (A) na parede. Use buchas se for instalar o<br>programador numa parede de fraca consistência.<br>2. Encaixe o orifício (B) que se encontra no topo do programador,<br>no parafuso. n e parantase.<br>3. Aparafuse o programador na parede, usando os orifícios (C) que<br>se encontram no painel do terminal. Não ligue o transformador à eletricidade até que<br>o programador esteja instalado na parede e as<br>electroválvulas ligadas.

 $\mathsf{QM1}$ 

![](_page_0_Picture_4.jpeg)

1. Na válvula mestra, ligue o fio comum a um dos fios do<br>solenóide da válvula. Ligue o fio de controle separado ao 2. O fio comum deve estar ligado ao terminal C, dentro do<br>programador. O outro fio que sai da válvula mestra deve ser<br>ligado ao terminal P dentro do programador. Aperte cada<br>parafuso do terminal.

ligação da válvula mestra

![](_page_0_Picture_964.jpeg)

DATA INICIAL ESCALA REVISÃO ARQUIVO<br>28/07/2023 INDICADA ROO DAC-PMPA-RCC-ELE-PE-ROO.DWG

FOLHA Nº.

ÚNICA

![](_page_0_Picture_51.jpeg)